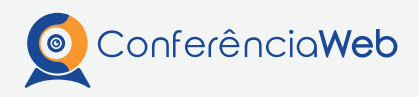

## **COMO** utilizar bem o serviço?

Para obter a melhor experiência possível no uso do Conferência Web, é preciso seguir as melhores práticas. Pequenas configurações fazem uma grande diferença na sua experiência como usuário.

## **ANTES** de uma reunião, prepare a sala

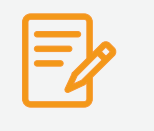

Estabeleça a política de convidados **QUE MELHOR** se aplica ao **EVENTO** 

**30 min**

antes, entre na sala e faça testes

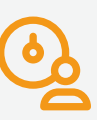

Os moderadores precisam participar ativamente desse processo para garantir o sucesso do evento

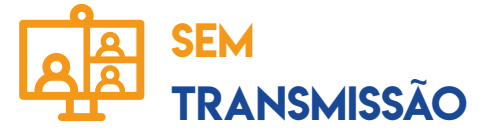

com

Entre na sala 30 minutos antes e faça testes

Entre na sala 30 minutos antes e faça testes

transmissão

Configure todos os tipos de recursos que estarão disponíveis para os participantes.

Escolha quem terá permissão para abrir **MICROFONES** e webcams de forma gradual

Restrinja o acesso a microfone e webcam de todos os usuários, exceto daqueles que estão à frente do evento.

Prepare a sala para iniciar a transmissão.

Estabeleça a política de convidados, para que esteja na sala apenas quem foi participar ativamente das discussões e apresentações. A política de convidados pode ser alterada no decorrer do evento, é possível liberar o áudio ou o vídeo conforme a necessidade e pedidos, que devem ser feitos via chat.

Todos os demais participantes que desejam assistir ao evento e que não precisam interagir por fala devem estar fora da sala, vendo apenas a transmissão. É possível interagir por chat.

participar ativamente desse processo para garantir o sucesso do evento, pois são eles quem controlam a liberação dos acessos de áudio e vídeo.

Os moderadores precisam

Os moderadores precisam participar ativamente desse processo para garantir o sucesso do evento, pois são eles quem vão repassar as mensagens via chat de quem está assistindo à transmissão para quem está dentro da sala de conferência.

**LIMITE** de Usuários por sala

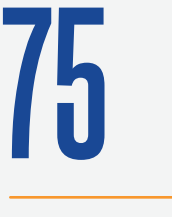

**12**

No caso de apenas um apresentador, com microfone e câmera abertos, compartilhando conteúdo.

Todos os participantes utilizando todos os recursos – microfone, câmera, compartilhamento de conteúdo.

Todos demais participantes devem permanecer como como ouvintes, com microfone e câmera fechados.